# CS 4800: Algorithms & Data

Lecture 14 February 27, 2018

# Graphs

- $G = (V, E)$
- Weight w(e) for edge e
- Undirected/directed

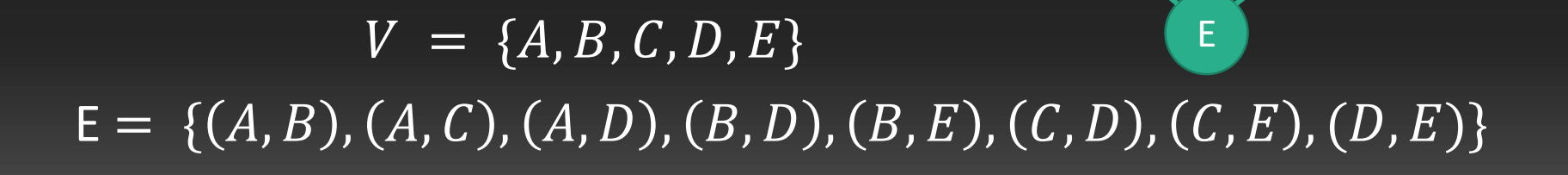

A B

C D

## What do graphs model?

- Transportation network Digital image
	- Vertices: cities/locations
	- Edges: roads
- - Vertices: pixels
	- Edges: same objects
- Communication network Large software
	- Vertices: computers/switches
	- Edges: cable links
- Social network
	- Vertices: people
	- Edges: social connection
- Vertices: modules
- Edges: dependencies

### Representation

- Adjacency list
- Space: O(V+E)
- List neighbors: O(degree)
- Check edge existence: O(degree)

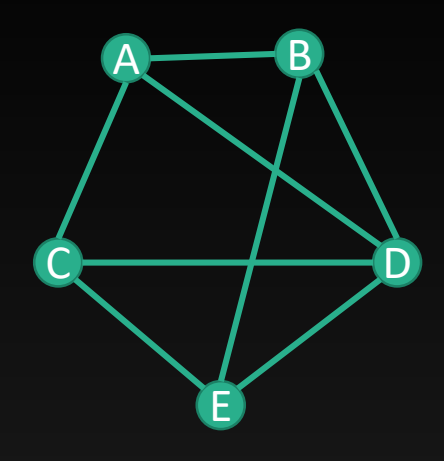

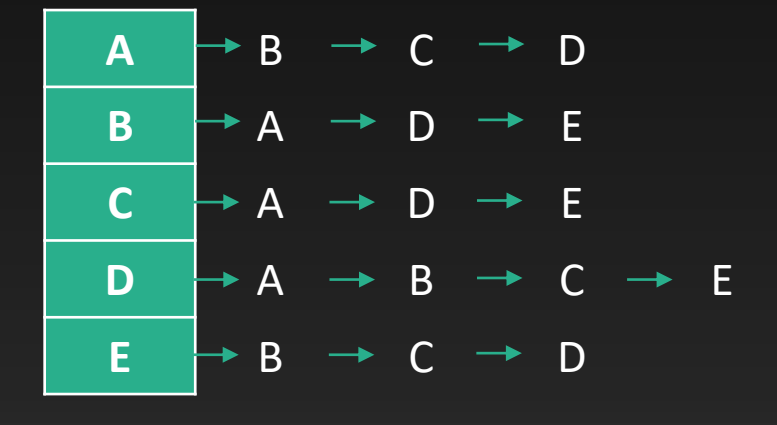

### Representation

- Adjacency matrix
- Space:  $O(V^2)$
- List neighbors: O(V)
- Check edge existence: O(1)

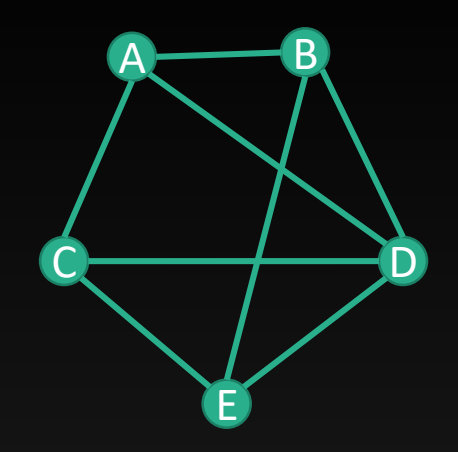

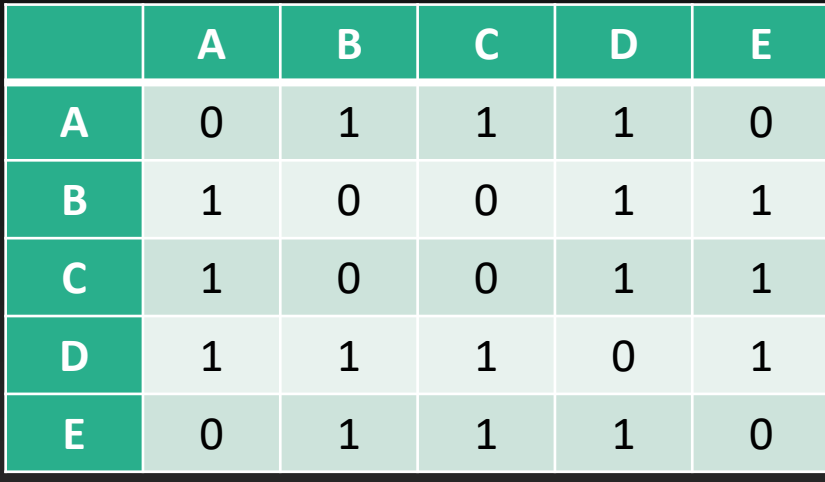

### Path

- **Path**: sequence of nodes  $v_1$ ,  $v_2$ , ...,  $v_k$  such that  $(v_i, v_{i+1}) \in E$  for all i=1, ...,k-1
- **Simple path**: each vertex appears at most once
- Cycle: path with  $v_1 = v_k$  and k > 1, each edge appears at most once
- **Simple cycle**: vertices v<sub>1</sub>, v<sub>2</sub>, ..., v<sub>k-1</sub> are distinct

$$
\mathsf{v}_1 \xrightarrow{\hspace{1cm}} \mathsf{v}_2 \xrightarrow{\hspace{1cm}} \mathsf{---} \ \mathsf{---} \ \mathsf{--} \ \mathsf{--} \ \mathsf{--} \ \mathsf{v}_k
$$

### **Tree**

- u & v are **connected** if there is a path from u to v
- **Connected graph**: for any vertices u & v, there is a path from u to v  $A \longrightarrow B$

C D D

E

- **Tree**: connected graph with no cycles
- Tree on n nodes has n-1 edges

### Cut

#### • Cut induced by subset  $S \subset V$  is the set of edges with exactly one end point in  $S$

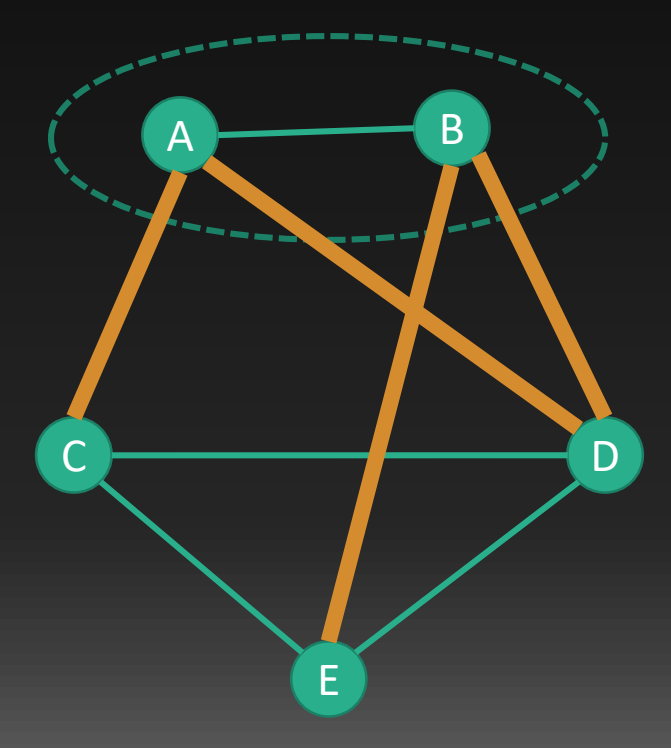

# (Depth-First) Search in Graph

- Search(vertex v)
	- $explored[v] \leftarrow 1$
	- For  $(v, w) \in E$ 
		- If  $explored[w] = 0$  then
			- $\overline{parent[w] \leftarrow v}$
			- search(w)
	- post-visit(v)

v e c  $\left.\begin{matrix} \end{matrix}\right\}$  d

• Search(v) explores all vertices reachable from v

# Connected components in undirected graphs

- Search(v) explores all vertices reachable from v
- These are exactly vertices in v's connected component
- DFS(G =  $(V,E)$ )
	- For each  $v \in V$ 
		- $explored[v] \leftarrow 0$
	- For each  $v \in V$ 
		- If  $explored[v] = 0$  then
			- search(v) // explores a new connected component

### Search tree in directed graph

- The parent-child edges found by search() form a (directed) tree
- Tree edges:  $(v, c)$ ,  $(v, d)$ ,  $(d, e)$
- $\bullet$  ( $v, e$ ): forward edge (edge from ancestor to descendant)
- $\bullet$   $(c, v)$ : backward edge (edge from descendant to ancestor)
- $\bullet$  (d, c): cross edge (no ancestral relation)

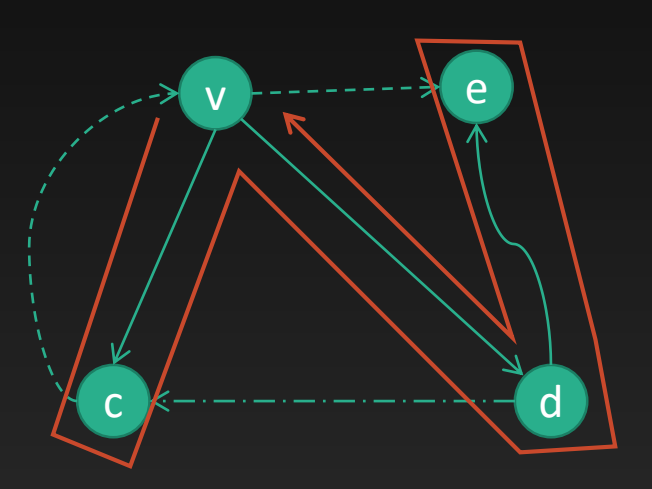

### Exercise

• Label edges as tree/forward/backward/cross edges (assume we explore neighbors in alphabetical order from a)

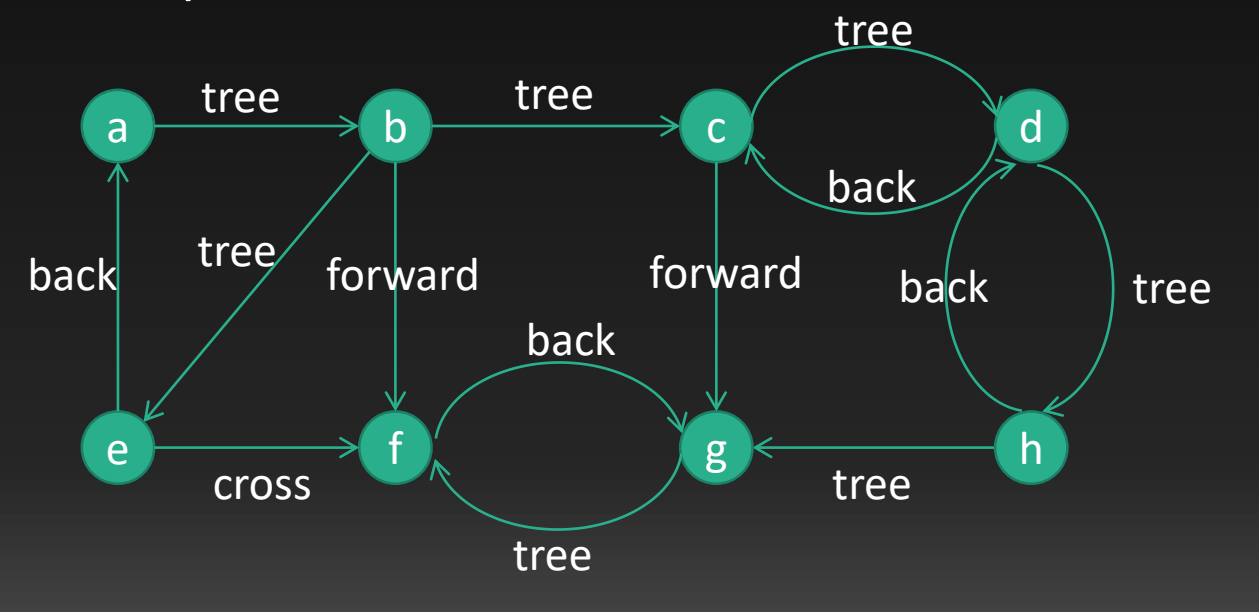

# (Depth-First) Search in Graph

- Search(vertex v)
	- $explored[v] \leftarrow 1$
	- For  $(v, w) \in E$ 
		- If  $explored[w] = 0$  then
			- $parent[w] \leftarrow v$
			- search(w)
	- post-visit(v)
- Keep global counter p initialized to 0
- In post-visit(v), increase p and set postorder[v]  $=$

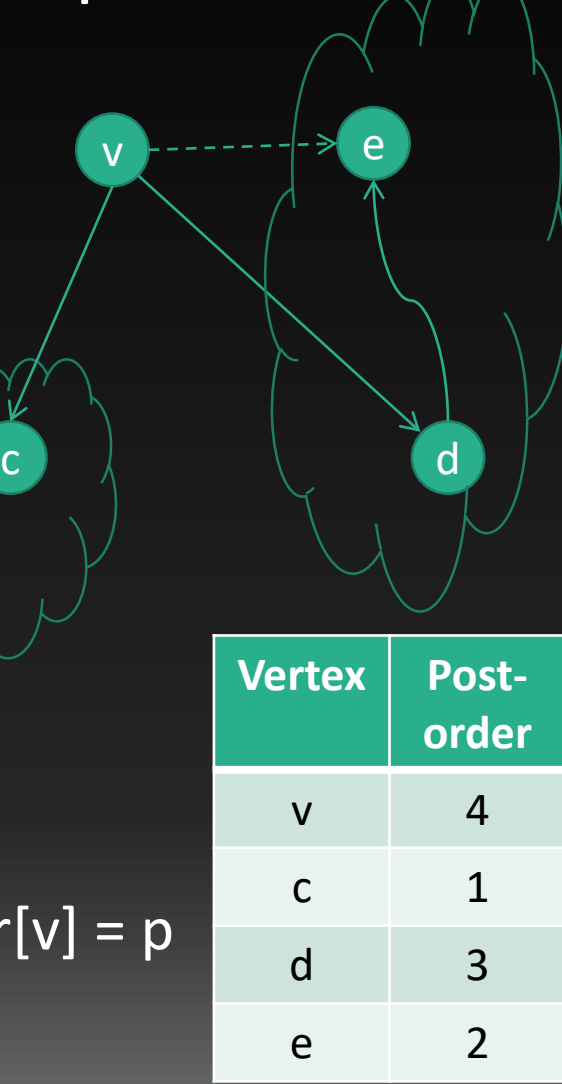

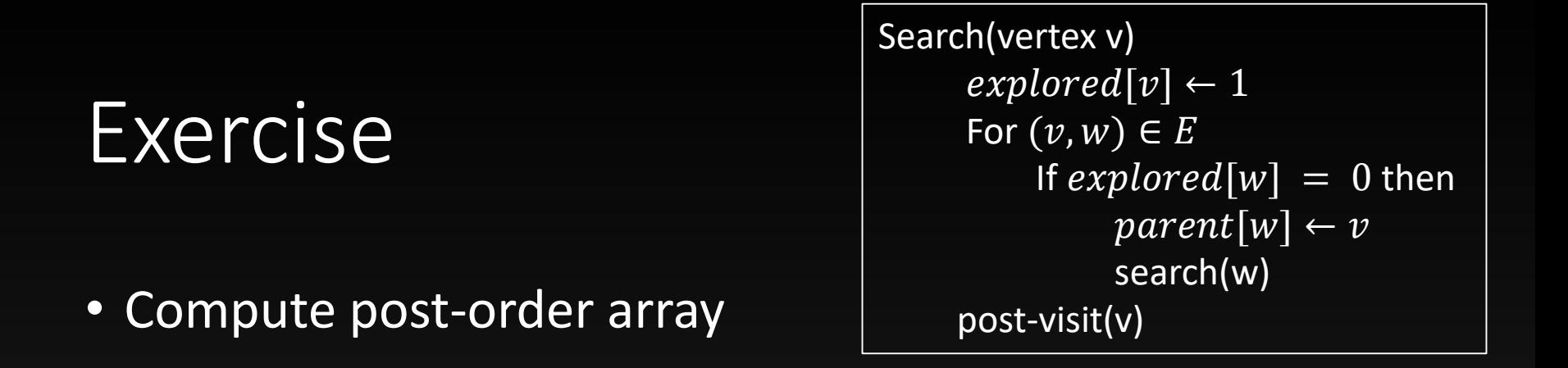

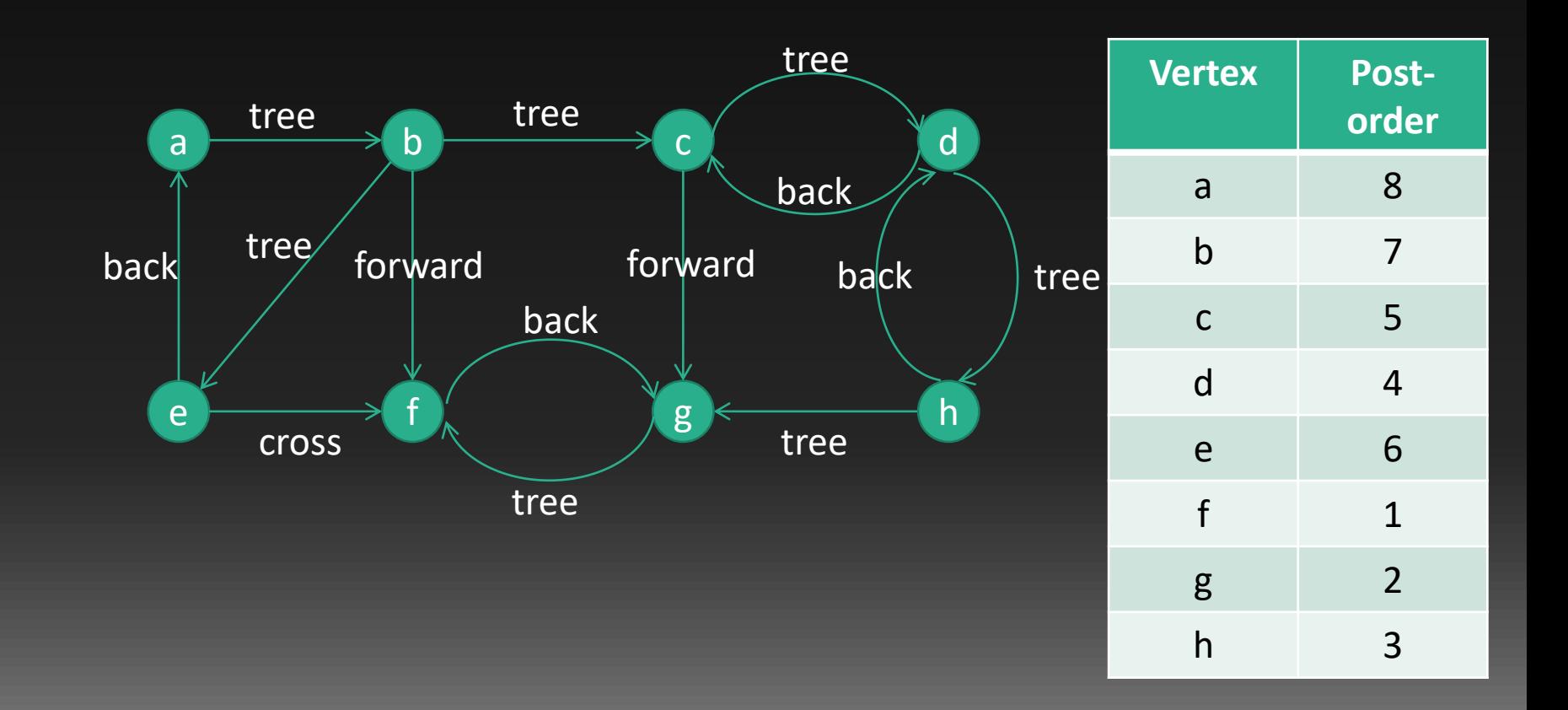

# (Depth-First) Search in Graph

- Search(vertex v)
	- $explored[v] \leftarrow 1$
	- For  $(v, w) \in E$ 
		- If  $explored[w] = 0$  then
			- parent  $[w] \leftarrow v$
			- search(w)
	- post-visit(v)

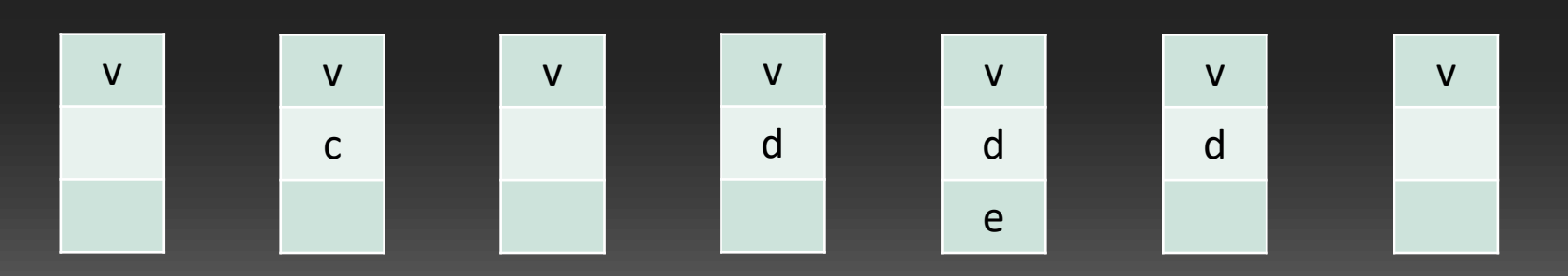

v e

c  $\left.\begin{matrix} \end{matrix}\right\}$  d

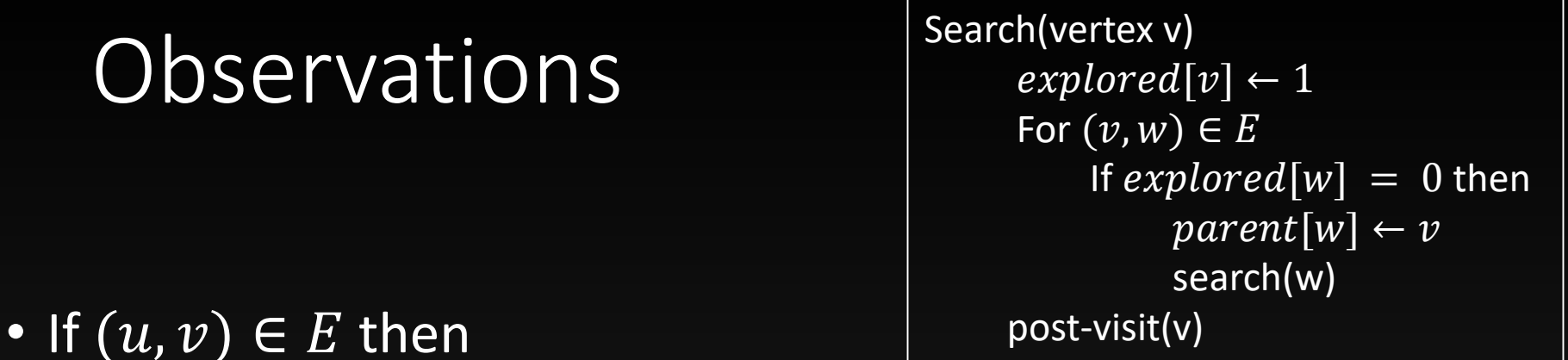

 $postorder[u] < postorder[v] \leftrightarrow (u, v)$  is backward

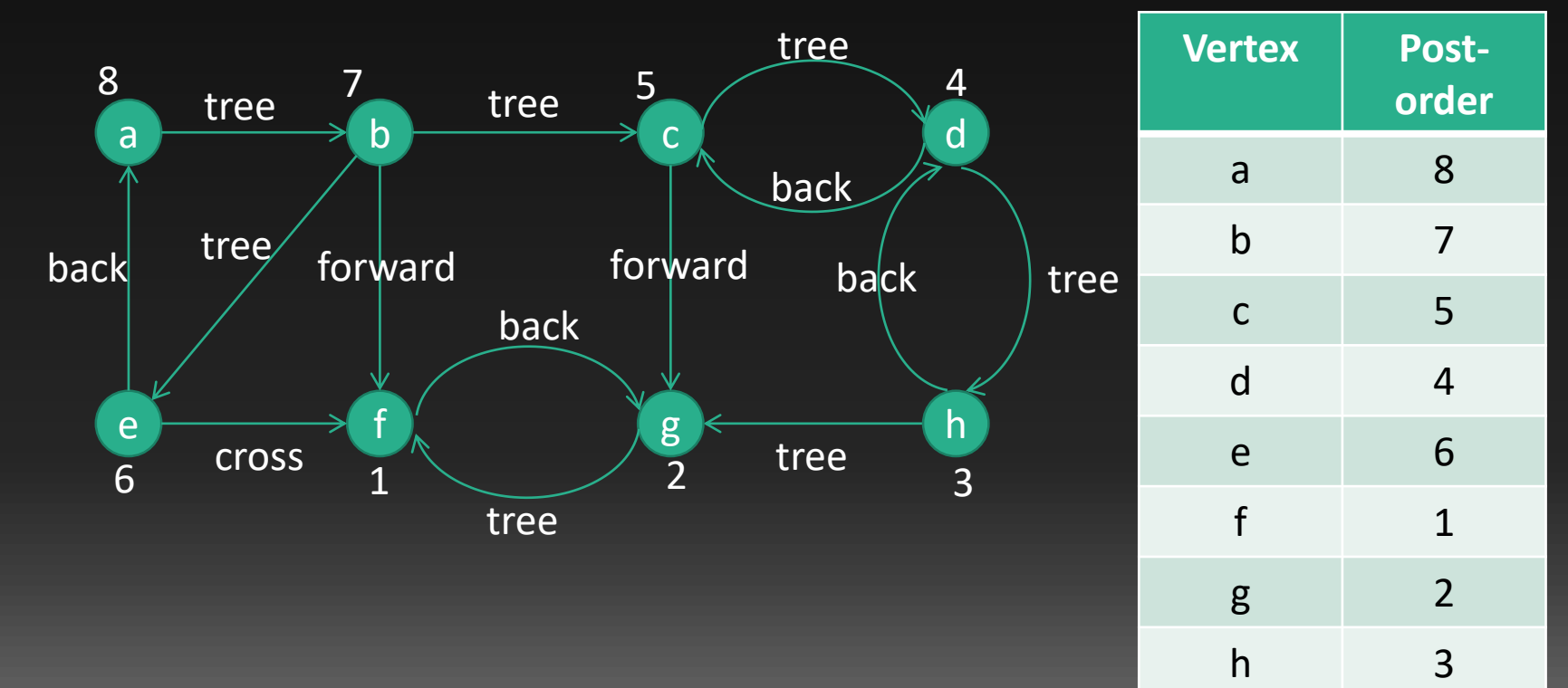

### **Observations**

• If  $(u, v) \in E$  then  $postorder[u] < postorder[v] \leftrightarrow (u, v)$  is backward

Proof:

- search(v) finishes after searches for its children finish
	- If (u,v) is tree edge then postorder[u] > postorder[v]
	- If (u,v) is forward edge then postorder[u] > postorder[v]
	- If (u,v) is backward then postorder[u] < postorder[v]
- If  $postorder[u] < postorder[v]$  then search(u) finishes before search(v).

v

c d

e

- Thus, search(v) is not called by search(u)
- explored[v]=1 when running search(u) i.e. search(v) started before search(u)
- Search(v) starts before and ends after search(u)
	- Can only happen for backward edge
	- Cannot happen for cross edge